## SAP ABAP table RESC\_PAYMENTPLANP\_RES {Restricted Escrow: Include Item Data (Incoming Payment)}

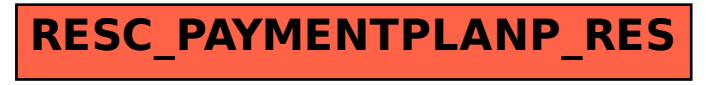